## Logic Programming: Solving a Puzzle

We hope that you know Sudoku. In this exercise we discuss a Mini-Sudoku, which is a simplified Sudoku.

A Mini-Sudoku consists of a table with 3 rows and 3 columns. It's the aim to place in every of the nine fields one number from the set {1, 2, 3}. However there are some constraints that have to be considered: In every row and in every column the numbers need to be different.

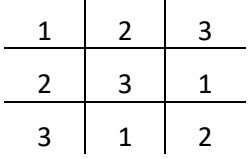

The Mini-Sudoku may start with some numbers fixed at some fields.

## **Exercise**

1. Think about to write a program in a (object-oriented or procedural) programming language like JAVA, C++, Basic, etc. which solves the puzzle automatically.

SOLUTION: I have no idea. But if you want to implement it, it will need a lot of efforts.

2. Write a PROLOG Program that solves the Mini-Sudoku.

## One possible SOLUTION:

```
check(A1,A2,A3,
       B1,B2,B3,
      C1, C2, C3) :- different_numbers(A1, A2, A3),
                     different<sup>-</sup>numbers(B1,B2,B3),
                     different<sup>-</sup>numbers(C1,C2,C3),
                      different_numbers(A1,B1,C1),
                     different<sup>-</sup>numbers(A2,B2,C2),
                     different numbers(A3, B3, C3).
different numbers(X,Y,Z) :- X =\= Y, Y =\= Z, X =\= Z.
numbers(A1,A2,A3,
         B1,B2,B3,
        C1, C2, C3) :- select number(A1),
                       select_number(A2),
                       select number(A3),
                       select_number(B1),
                       select number(B2),
                       select_number(B3),
                       select_number(C1),
                       select number(C2),
                       select number(C3).
select number(1).
select_number(2).
select_number(3).
solve(A1,A2,A3,
       B1,B2,B3,
      C1, C2, C3 :- numbers(A1,A2,A3,
                               B1,B2,B3,
                              C1, C2, C3,
                      check(A1,A2,A3,
                            B1,B2,B3,
                           C1, C2, C3.
% solve(A1,A2,A3,B1,B2,B3,C1,C2,C3).
```